# QuickBooks User Certification

Participants will gain hands-on instruction on navigating and using QuickBooks Online Essentials accounting software.

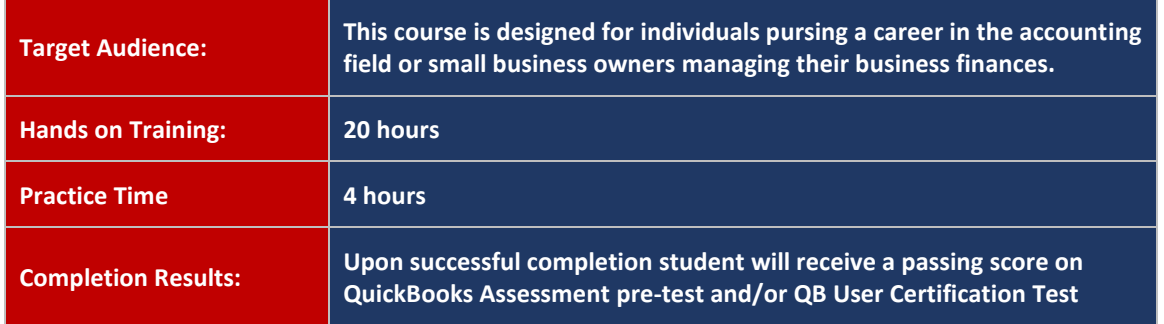

## **QuickBooks Setup**

- What information is required before they set up QuickBooks file
- How to start a new company data file in QuickBooks
- $\blacktriangleright$  How to keep the lists and preferences from an old file while removing old transactions
- $\blacktriangleright$  How to customize the home page, set up lists (customers, vendors, items, etc.). This includes understanding which names and items should appear on which lists.

## **QuickBooks Utilities and General Product Knowledge**

- Navigate or move around QuickBooks; Backup/restore a data file Release number and update QuickBooks What versions and editions of QuickBooks are available for a specific year How to use QuickBooks in a single-user and multi-user mode
- ▶ How to password protect QuickBooks and use preferences

## **List Management**

- How to manage lists (customers, vendors, items, etc.)
- Adding new entries; Deleting, editing, and merging entries

## **Items**

- How QuickBooks uses items to perform the necessary accounting entries
- ▶ The different types of items and when to use each type
- How to use items for different types of scenarios. These include companies that sell:
- Products and Services for a specified price
- Unique products or services that have different prices for each sale and One service or product

### **Sales**

- Who should be listed in the Customer Center
- How to navigate and use the Customer Center
- How to complete the workflow (from the sale to deposit)
- ▶ Invoicing (A/R) and Sales Receipts (no A/R)
- ▶ How QuickBooks uses the Undeposited Funds, Accounts
- Receivable, and checking accounts in the invoicing cycle.
- How and why to record a customer credit and create statements
- How to handle bounced (NSF) checks

# **Purchases**

- Navigate Vendor Center determine who should be listed
- How to navigate and use the Vendor Center
- ▶ The different workflows for making purchases
- Entering and paying bills  $(A/P)$  and Writing checks
- Using a Credit Card and Debit Card
- $\blacktriangleright$  How to record the transactions in the purchase workflows
- How and why to record a Vendor credit
- How to complete the inventory workflow (PO to payment)
- How to set up, collect and pay sales tax and Bank reconciliation

## **Payroll**

- Payroll Services available from QuickBooks
- How to set up Payroll (including employees, Federal and State taxes and basic Payroll deductions) using the Payroll Setup Wizard.
- Set up an employee's earnings and sick or vacation time
- Track sick or vacation time (accruing hours and using "banked" hours)
- Setup Payroll Schedules run Payroll and Payroll Liabilities
- ▶ How to prepare payroll forms (941, W2) in QuickBooks
- Track time and use it for payroll or for invoicing customers

## **Reports**

- Report Center, customize reports (report modifications, collapsing subaccounts, etc.)
- The basic question that each report answers (basic understanding of each report)
- Process, memorize and multiple reports
- How and why to send reports to Excel (understand and use the basic and advanced tab)

### **Basic Accounting**

- What the basic financial statements are and have a basic understanding of what they mean.
- The difference between cash and accrual reports
- Set a closing date and; How to enter a Journal Entry

## **Customization/Saving Time and Shortcuts**

- $\blacktriangleright$  How and why to memorize transactions (automatically enter)
- Granting/Denying multiple users and level of access
- Create custom fields and customize an invoice